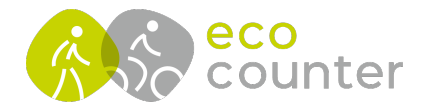

## **Modemtest durchführen**

- 1) Modemtest im Menu unter Zubehör auswählen
- 2-4) Modemtest durchführen (Schritte 1-4, Dauer von 5 bis 10 Minuten möglich)
- 5-6) Modemtest für Kundenservice speichern

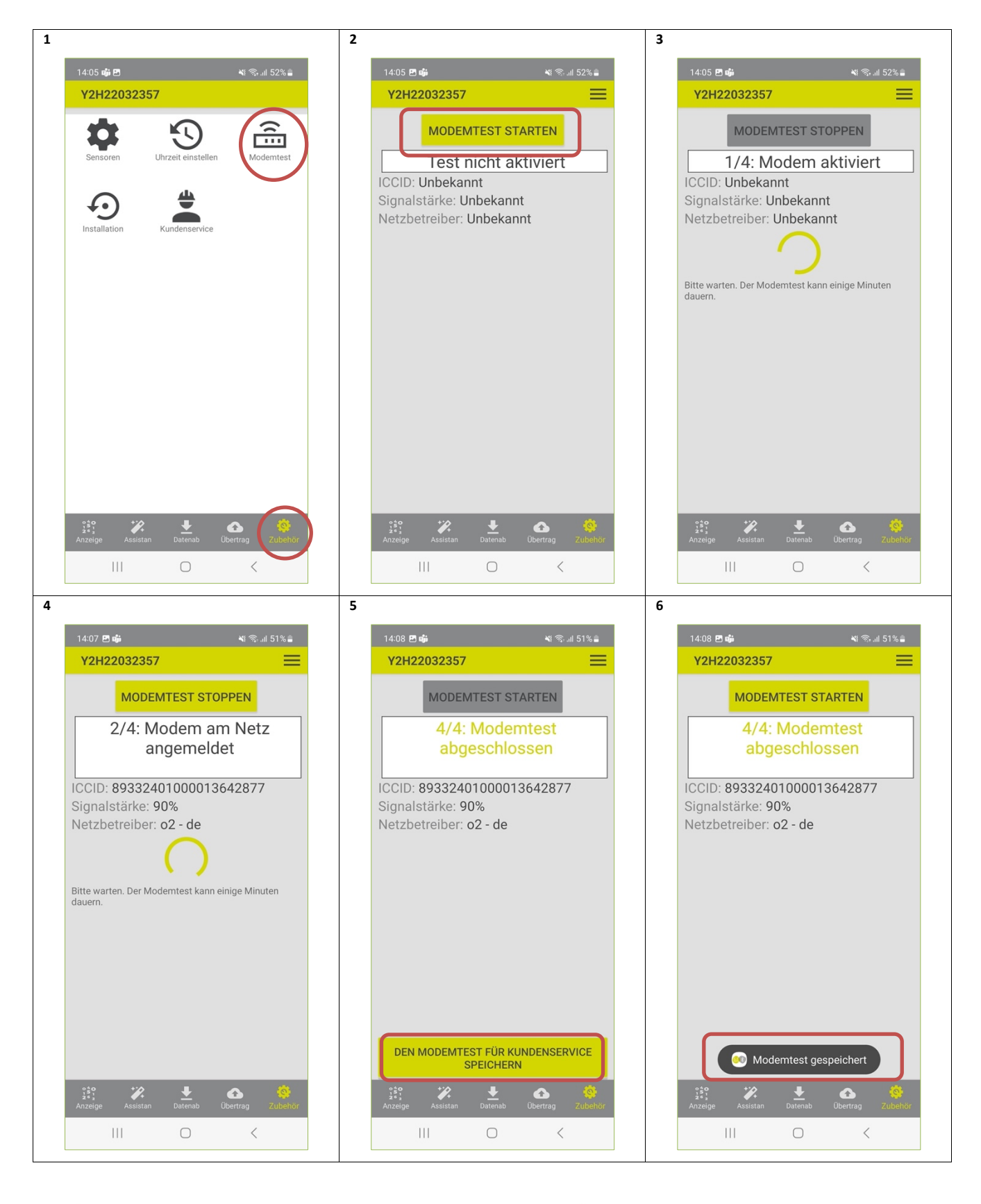

Geschäftsführer: Christophe Milon Sitz Köln; Amtsgericht Köln, HRB 86444 USt-ID-Nr. DE815625519

**ECO COUNTER GmbH** Worringer Str. 30 50668 Köln

Commerzbank Köln **BIC: COBADEFFXXX** IBAN: DE16370400440501045900

www.eco-counter.com